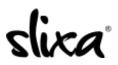

<u>Knowledgebase</u> > <u>Client</u> > <u>Slixa VIP Membership</u> > <u>How to I update my Slixa VIP Member settings?</u>

## How to I update my Slixa VIP Member settings?

Donia - 2020-05-15 - <u>Slixa VIP Membership</u>

To adjust your Slixa VIP Member settings, click the drop down menu next to your name, then click "settings".

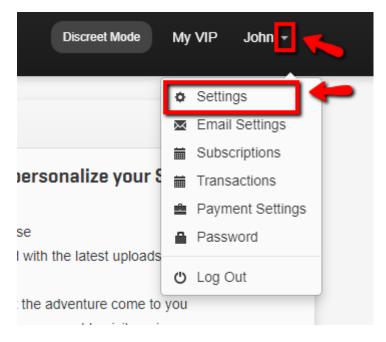

Have more questions? Check out our <u>extensive knowledge-base regarding Slixa VIP Membership here</u>.